REACHING FOR IT O O KANKELE From the North Shore 0 0 0 0 By:- Paul

## 4 STAR PRINT-HEAD REPAIR:-

One of the attractive features \* of the Star Micronics Gemini series \* printers <and also some of the later 4 models> is the "user replaceable" \* print-head. As it turns out, there \* are a couple of drawbacks to this. t One is the price of the print-head, \* the last one of which I bought was, t in 1983, \$56. The other is pretty \* serious, and that is the unavaila-4 bility of replacement heads. When 4 my 15% head went out, I requested a \* replacement from three local suppliters, and one on the mainland, and 11 4 months later, I have yet to see one. \* Being in the position of needing to 4 use my printer, and at the same time 4 having to wait for the ordered part, 4 <which at the time I figured would t be at worst a week>, I decided to \* attempt a temporary patch-up. That 4 temporary fix has lasted till now & \* shows every indication of being as 4 good as new. And since the head on 4 my 10% just developed the same probt lem, I have gone ahead, and repaired 4 in the same way, and I figured that the solution would be of use to oth-4 er users of Star Micronics Printers.

The problem that has occured in my print-heads, is that the guide, for the impact-matrix pins <that make the "on-bits"> comes loose. In this guide is small <1x4x6 mm> piece of red glass or corundum <ruby> that is inset flush with the front of the print-head body. The symptoms when this happens are that the characters printed lose their sharpness, and/or the head tends to drag the ribbon on the paper, making a gray smudge on the paper wherever the head travels, no-matter how you set the head for paper thickness.

However the pin-guide is held in a place at manufacture, it can be retastened in place by gluing it. It takes a bit of care to do this, because no glue must be allowed to get into the pin slot. I have found the easiest way to deal with the head is to completely remove it from the

printer. Get comfortable at a work table, and with tweezers, a needle <or pin> and some paper towel, lift the pin-guide out of the head. Now wipe the guide clean of ink & dust. It may be necessary to clear the pin slot with the corner of a piece of paper. Then, with the needle, carefully clean out the recess in the head <where the guide goes> to get out all the inky ribbon-lint, taking.care to get the corners all clear and taking special care NOT TO BEND ANY OF THE PINS.

Now, GENTLY place the pin-guide over the recess, pracisely lining up the pin-slot with the row of impact pins. With a finger-tip press lightly downward, and wiggle the guide until the pins slip into the slot. <The guide will sort of rock on the pins until they line up and then it will "fall" into place in its recess. > The guide is seated properly when its front is flush with the rest of the head and all of the pins are just flush with it. <The pins must not be recessed or protrude. >

Now dip the needle in some glue and apply it to the crack around the outside edgs of the guide. <I used a plastic glue, like the kind used for models, but epoxy should also work. <Crazy glue is too fluid and may get on the pins. > Be sure the glue is fluid enough to go into the crack between the guide and the head, but do not allow it to get in the slot area. Let the glue dry, & re-apply until the crack is filled completely after drying. It is OK if the glue builds up a ridge, as long as it doesn't get on the pins.

After thoroughly drying, use a SHARP knife with a gentle sawing motion to slice the excess glue off of the face of the print-head. Be sure that the front surface is flat and flush with the impact-pins. Then reinstall the print-head in head carriage, and the printer is ready to go back on line.

义法职业民业民业民业民业民业民业民业民业民业民业民业民业民业民业民业民业民

## ARTIST FUNCTIONS

. .....

| SYMBOL | FUNCTION       | TYPE   | USE OF ENTER/FIRE       | COMMENTS                                                                                                    |  |  |
|--------|----------------|--------|-------------------------|----------------------------------------------------------------------------------------------------|--|--|
| D      | Draw           | emd    | start/stop              | hold fire down                                                                                                    |  |  |
| P      | Point          | cmd    | place                   |                                                                                                    |  |  |
| L      | Line           | emd    | begin/end               |                                                                                                    |  |  |
| K      | K-Line         | cmd    | begin/intermediate      | D to exit                                                                                                    |  |  |
| R      | Rays           | cmd .  | center/start/stop       | D to exit                                                                                                    |  |  |
| F      | Fi:11          | cmd    | do                      | SPACE to abort                                                                                                    |  |  |
| V      | Frame          | cmd    | 1st corner, opp. corner |                                                                                                    |  |  |
| X      | Box            | cmd    | 1st corner, opp. corner | fills w/ pattern                                                                                                    |  |  |
| 0      | Circle         | cmd    | center/edge             |                                                                                                    |  |  |
| Q      | Disk           | emd    | center/edge             | fills w/ pattern                                                                                                    |  |  |
| CTRL-A | Clear Image    | cmd    |                         | leaves color, pattern                                                                                                    |  |  |
| Н      | Hor/ Vert      | cmd    | begin/end               |                                                                                                    |  |  |
| N      | Swap           | cmd    | new color/old color     |                                                                                                    |  |  |
| I      | Invert         | mode   |                         | negative image                                                                                                    |  |  |
| E      | AlphaNumeric   | cmd    | Begin lower left/stop   | does not use fonts                                                                                                    |  |  |
|        |                |        | •                       | use CTRL x for width, FCTN x for height                                                                                                    |  |  |
| CTRL-B | Clear Color    | emd    | ~                       | leaves pattern                                                                                                    |  |  |
| S      | Store          | menu   | ~                       | load/save/index picture                                                                                                    |  |  |
| Z      | Zoom           | mode - | select window           | move with cursor emds                                                                                                    |  |  |
| M      | Mirror         | mode · |                         | 4 reflections                                                                                                    |  |  |
| C      | Hard Copy      | menu   |                         |                                                                                                    |  |  |
| FCTN   | Plot/Erase     | mode   |                         |                                                                                                    |  |  |
| FCTN-, | Foregnd Color  | cmd    | change to next color    | •                                                                                                    |  |  |
| FCTN-: | Cursor Speed   | mode   |                         | fast/slow toggle switch                                                                                                    |  |  |
| F icon | Foreground/    | •      |                         | color chosen will be                                                                                                    |  |  |
|        | Backround      | mode   | <del>-</del>            | foreground or backround                                                                                                    |  |  |
| P icon | Pattern in use | mode   | display next pattern    | only P is solid                                                                                                    |  |  |
| - icon | Color Cursor   | mode   |                         | use P to clean up color                                                                                                    |  |  |
|        |                |        | 10 12 M                 | borders                                                                                                    |  |  |
| EN     | HANCEMEN       | T T    | UNCTIONS                | and the same of the same of th |  |  |
|        | <del> </del>   |        | (NC)                    | and the same of the same of th |  |  |

|   | •                 |            | ( NC)        |         | The same of the same of the sa | -    | -        |
|---|-------------------|------------|--------------|---------|----------------------------------------------------------------------------------------------------|------|----------|
| M | Move w/o Color se | lect top : | left/bottom  | right/  | place                                                                                                    | T to | check    |
| N | Move w/ Color se  | lect top   | left/bottom  | right/  | place                                                                                                    | T to | check    |
| C | Copy w/o Color se | lect top   | left/bottom  | right/  | place                                                                                                    | T to | check    |
| D | Copy w/ Color se  | lect top   | left/bottom  | right/  | place                                                                                                    | T to | check    |
| Α | AlphaNumeric menu | enter      | text/place   | text    | SPACE to                                                                                                    | exi  | t,       |
|   |                   |            | T to check   |         |                                                                                                    |      |          |
|   | Use a Slide       | select/p   | lace         |         | SPACE to                                                                                                    | exi  | t        |
| S | Slides menu       | l          |              |         |                                                                                                    |      |          |
|   | Define            | pick box   | define slic  | de      | SPACE to                                                                                                    | exi: | t        |
|   | Erase             | pick slid  | de           |         | SPACE to                                                                                                    | exi  | t        |
|   | Rotate            | pick slid  | ie .         | •       | SPACE to                                                                                                    | exi  | t        |
|   | Load Slide file   | •          |              |         | _S added                                                                                                    | to   | filename |
|   | Save Slide file   | ,          |              |         | _S added                                                                                                    | to   | Pilerame |
|   | Load Instance     | enter nam  | me/place in: | stance  | T to che                                                                                                    |      |          |
|   |                   |            |              |         | _I added                                                                                                    |      |          |
|   | Save Instance     | enter na   | me/select to | op lft/ | _I added                                                                                                    | to   | filename |
|   |                   | bottom r   | ight         |         |                                                                                                    |      |          |

keyboard cursor movement:

Horizontal/vertical--S/E/D/X

Diagonal--W/R/C/Z

```
+C-0
540 S=S1-(7*INT(S1/7))
550 IF S<>0 THEN 570
560 S=7
570 GDTD 620
580 S=3
590 DATA " 1"." 2"." 3"." 4"
." 5"." 6"." 7"." 8"." 9"."1
0","11","12","13","14","15",
"16"
600 DATA "17", "18", "19", "20"
,"21","22","23","24","25","2
6"."27"."28","29","30","31"
610 !
620 FOR F=1 TO 31 :: READ D$
(F):: NEXT F
630 FRINT #1:CHR$(10):CHR$(1
0);CHR$(10);CHR$(10);CHR$(27
):CHR$(50):
640 I$=" JANUARY
      FEBRUARY
     MARCH"
650 Js="
            AFRIL
          MAY
     JUNE"
660 Ks="
           JULY
       AUGUST
 SEPTEMBER"
670 L$=" D C T D B E R
       NOVEMBER
  DECEMBER"
680 M$=" S M T W T F S
   SMTWTFS
S M T W T F S"
690 PRINT #1: I$;:: A1=S :: D
1.D3=31
700 IF INT(Y/4)<>Y/4 THEN 73
710 IF INT(Y/100)<>Y/100 THE
N 740
720 IF INT(Y/400)=Y/400 THEN
740
730 D2=28 :: GOTO 750
740 D2=29
750 GOSUB 810
760 PRINT #1:J$;:: D1,D3=30
:: D2=31 :: GOSUB 810
770 PRINT #1:K$;:: D1,D2=31
:: D3=30 :: GOSUB 810
780 PRINT #1:L$;:: D1,D3=31
```

```
:: D2=30 :: GOSUB 810
   790 PRINT #1:CHR$(10):CHR$(1
• 0):
   800 GDTD 960
   810 FOR J=1 TO 42 :: A$(J), B
   $(J),C$(J)=" " :: NEXT J
   820 FRINT #1:M$
   830 D=1
   840 FOR K=A1 TO A1+D1-1 :: A
  $(K)=D$(D):: D=D+1 :: NEXT K
  850 D=1 :: A2=A1+D1-(7*INT((
   A1+D1-1)/7))
   860 FOR L=A2 TO A2+D2-1 :: B
   $(L)=D$(D):: D=D+1 :: NEXT L
   870 D=1 :: A3=A2+D2-(7*INT((
   A2+D2-1)/7))
   880 FOR M=A3 TO A3+D3-1 :: C
  $(M)=D$(D):: D=D+1 :: NEXT M
   890 FOR N=1 TO 36 STEP 7
   900 PRINT #1:A$(N):TAB(4):A$
   (N+1); TAB(7); A$(N+2); TAB(10)
   ; A$ (N+3); TAB (13); A$ (N+4); TAB
   (16):A$(N+5):TAB(19):A$(N+6)
   : TAB (25):
   910 FRINT #1:B$(N):TAB(28):B
   $(N+1); TAB(31); B$(N+2); TAB(3
   4):B$(N+3):TAB(37):B$(N+4):T
  AB(40):B$(N+5):TAB(43):B$(N+
  6); TAB(49);
  920 FRINT #1:C$(N);TAB(52);C
  $(N+1); TAB(55); C$(N+2); TAB(5
  8):C$(N+3):TAB(61):C$(N+4):T
  AB(64); C$(N+5); TAB(67); C$(N+
   6)
   930 NEXT N
  940 PRINT #1:CHR$(10);CHR$(1
   Q
   950 A1=A3+D3-(7*INT((A3+D3-1
   )/7)):: RETURN
  960 RESTORE
  970 DISPLAY AT(10,1) ERASE AL
  L: "ANOTHER CALENDAR? Y" :: A
  CCEPT AT(10.19)SIZE(-1)BEEP
  VALIDATE("YNyn"):P$
  980 IF P$="Y" OR P$="y" THEN
   150 ELSE 990
  990 FRINT #1:CHR$(27);CHR$(6
  4):: CLOSE #1 :: CALL CLEAR
  :: END
  601)/400):: S1=3+(Y-1974)+L-
```

```
100 ! CALENDAR PROGRAM
110 !BY RALPH FIELD
120 DISPLAY AT(1,1) ERASE ALL
BEEP: "WAITING FOR PRINTER"
130 OPEN #1: "PIO"
140 PRINT #1: CHR$(10); CHR$(2
7); CHR$(65); CHR$(5); CHR$(27)
: CHR$(71)
150 DIM A$(50),B$(50),C$(50)
,D$(50)
160 DISPLAY AT (5,1) ERASE ALL
:"THIS PROGRAM PRINTS OUT":"
":"A CALENDAR FOR ANY YEAR."
:"": "PLEASE ENTER THE YEAR":
"": "OF THE DESIRED CALENDAR"
170 DISPLAY AT(15,1):"19" ::
ACCEPT AT (15,3) SIZE (2) BEEP:
Y :: Y=Y+1900
180 !
190 P1=VAL(SEG$(STR$(Y),1,1)
):: Q1=P1 :: P2=VAL(SEG$(STR
$(Y),2,1)):: Q2=P2 :: P3=VAL
(SEG$(STR$(Y),3,1)):: Q3=P3
:: P4=VAL(SEG$(STR$(Y),4,1))
:: Q4=P4
200 V(1)=F1 :: V(2)=F2 :: V(
3)=P3 :: V(4)=P4
210 FOR R7=1 TO 12 :: PRINT
#1:CHR$(27);CHR$(77);CHR$(8)
;:: FOR I=1 TO 4
220 ON V(I)+1 GOTO 230,280,3
30,370,390,400,430,440,450,4
230 ON R7 GOTO 240,250,270,2
70, 270, 270, 270, 270, 250, 240
240 PRINT #1:"
                  *****
";:: GOTO 470
250 PRINT #1:"
                 ******
";:: GOTO 470
260 PRINT #1:"
                 ***
                        ***
";:: GOTO 470
270 PRINT #1:"
"::: GOTO 470
280 ON R7 GOTO 290,300,310,2
90,290,290,290,290,290,3
20,320
290 FRINT #1:"
"::: GOTO 470
300 PRINT #1:"
                   ****
"::: GOTO 470
310 PRINT #1:"
                   ****
"::: GOTO 470
```

```
320 PRINT #1:"
                 *******
"::: GOTO 470
 330 ON R7 GOTO 340,340,350,3
50,350,340,340,360,360,360,3
40,340
340 PRINT #1:"
                 *******
"::: GOTO 470
 350 PRINT #1:"
                           **
"::: GOTO 470
 360 PRINT #1:"
";:: GOTO 470
 370 ON R7 GOTO 240,250,270,2
70,350,380,380,350,270,270,2
50,240
 380 FRINT #1:"
                     *****
";:: GOTO 470
 390 ON R7 GOTO 270,270,270,2
70,340,340,350,350,350,350,3
50,350
400 ON R7 GOTO 340,340,360,3
60,360,410,420,350,270,270,2
50,240
410 PRINT #1:"
                  ******
"::: GOTO 470
 420 PRINT #1:" *******
"::: GOTO 470
430 ON R7 GOTO 360,360,360,3
60,360,360,340,340,270,270,3
40,340
440 ON R7 GOTO 340,340,350,3
50,350,350,350,350,350,3
50.350
450 ON R7 GOTO 240,250,270,2
70, 270, 250, 250, 270, 270, 270, 2
50,240
460 ON R7 GOTO 340,340,270,2
70,340,340,350,350,350,350,3
50,350
470 NEXT I
480 PRINT #1:CHR$(10):: NEXT
R7 :: PRINT #1:CHR$(10);CHR
$(27);CHR$(77);CHR$(4)
490 !
500 IF Y=1974 THEN 530
510 IF Y<1974 THEN 530
520 L=INT((Y-1973)/4):: C=IN
T((Y-1901)/100):: Q=INT((Y-1)
601)/400):: S1=3+(Y-1974)+L-
C+Q :: GOTO 540
530 L=INT((1976-Y)/4):: C=IN
T((2000-Y)/100):: Q=INT((200)
O-Y)/400):: S1=-4-(1974-Y)-L
```

90 !3 COLUMN CATALOGER EXTENDED BASIC BY JACK E. EVANS SR. 100 CALL SCREEN(4):: DISPLAY AT( 4.3) ERASE ALL: "3-COLUMN DISK CATALOGER": "": " BY JACK EVANS SR. " 110 DISPLAY AT(14.1): "PUT DI SK TO BE CATALOGED IN": "": "D RIVE 1 AND PRESS ANY KEY" 120 CALL KEY(X, Y, Z):: IF Z=0 **THEN 120** 130 DIM TYPE\$(5) 140 TYPE\$(1)="D/F" :: TYPE\$( 2)="D/V" :: TYPE\$(3)="I/F" : : TYPE\$(4)="I/V" :: TYPE\$(5) ="FRG" :: A=1 150 OPEN #1: "DSK"&STR\$(A)&". ".INFUT.RELATIVE.INTERNAL 160 DISPLAY AT(12,6) ERASE AL L: "TURN ON THE PRINTER!" 170 OPEN #2: "PIO" :: PRINT # 2:CHR\$(13):: DISPLAY AT(12,6 ): "WORKING...." 180 INPUT #1:A\$, J, J, K 190 PRINT #2: TAB(4); "DISKNAM E=":A\$; TAB(32); "AVAILABLE="; K; TAB (59); "USED="; J-(K-2); CH R\$(10) 200 FOR ST=1 TO 80 :: PRINT #2:"-"::: NEXT ST 210 FOR LOOP=1 TO 127 220 FOR X=1 TO 3 :: INPUT #1 :Q\$(X),R(X),S(X),T(X):: NEXT X 230 A = Q (1) :: A = R(1) :: J = S(

\*\*\*\*\*\*\*\*\*\*\*\* FOR SALE \* TRS 80 MODEL 4 W/2 DS/DD \* \* DRIVES. 128K. MANY PRGMS \$400.00 \* TRS 80 MODEL 3 W/2 SS/DD \* DRIVES. 48K MANY PRGMS \$200,00 \* \* CONTACT MARK HARMS FO BOX 1945 KANKAKEE. IL \* 60901 815-937-9097 \*\*\*\*\*\*\*\*\*\*\*

1):: K=T(1) 240 IF LEN(A\$)=0 THEN 430 250 PRINT #2:A\$:TAB(12);J:TA B(17); TYPE\$(ABS(A)); 260 IF ABS(A)=5 THEN 290 270 B\$=" "&STR\$(K) 280 FRINT #2:SEG\$(B\$,LEN(B\$) -2.3):290 A\$=Q\$(2):: A=R(2):: J=S( 2):: K=T(2) 300 IF LEN(A\$)=0 THEN 430 310 PRINT #2: TAB(28); A\$; TAB( 40): J: TAB (45): TYPE\$ (ABS (A)): 320 IF ABS(A)=5 THEN 350 330 B\$=" "&STR\$(K) 340 FRINT #2:SEG\$(B\$,LEN(B\$) -2,3);350 A = Q = (3) : A = R(3) : J = S(3):: K=T(3)360 IF LEN(A\$)=0 THEN 430 370 PRINT #2: TAB (56); A\$; TAB ( 68); J; TAB (73); TYPE\$ (ABS (A)); 380 IF ABS(A)=5 THEN PRINT # 2:" " :: GOTO 410 390 B\$=" "&STR\$(K) 400 PRINT #2:SEG\$(B\$,LEN(B\$) -2,3);410 LOOP=LOOP+2 420 NEXT LOOP 430 CLOSE #1 :: CLOSE #2 440 DISPLAY AT(12,6) ERASE AL L BEEP: "ANOTHER DISK? Y" :: ACCEPT AT(12,20)SIZE(-1)VALI DATE("YNyn"):AN\$ :: IF AN\$=" Y" OR AN\$="y" THEN 100 450 DISPLAY AT(12.6): "BYE!"

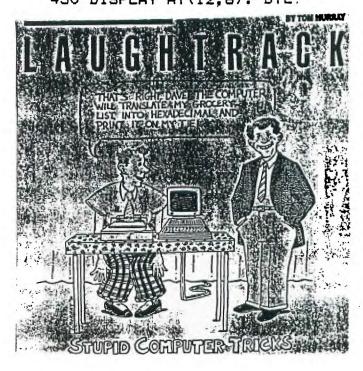

## ASSARD'S LEGENDS: A REVIEW Copyright 1987 by Walter Howe Via Hoosier Users Group - Nov 87

I have spent a lot of hours (too many) playing ASSARD Software's new adventure game, LEGENDS. This superb effort by Donn Grancos and Ed Johnson rivals Infocom adventure games in the scope of its play, although it is not a text adventure as Infocom games are. In LEGENDS, a party of four adventurers with different abilities explore a land and its dungeons by means of a map which appears on screen and scrolls as the party traverses to different locations. The total map is many times as large as the screen. You spend your time monster bashing, collecting gold, solving puzzles, gathering intelligence, and building up the strength and ability of the party through combat experience and gathering better weapons. Periodically, you must make your way back to the home town of Mizard's Rock for R&R, reprovisions, and training the party members to higher skill levels. If all this sounds like Dungeons & Dragons, that's exactly what it is, of course.

Dungeons & Dragons at its best is exciting, imaginative, and takes some of the role playing skills of actors in improvisational theatre. At its worst, it is a mechanical exercise in dice rolling. In computer simulations of the game, it is much easier to achieve the latter than the former.

Infocom games (the Zork trilogy, Sorceror , Enchanter, etc.) strive to look like the former through hiding the dice rolling quite successfully and concentrating on cext interaction. In an Infocom game, by typing out the things you want to do in fairly free form text, you always have many possibilities for action and can pit your imagination against the creatures. It has always anazed me how many absolutely absurd things you can do that were anticipated by Infocoa adventure authors. You are limited to things that they have anticipated, of course, but the limits are broad, and you rarely find the play mechanical. In LEGENDS, like in Tunnels of Doom from II, you are much closer to the dice rolling. You can alsost feel the dice roll as you engage in combat. Your characteristics such as experience points, hit points, magic points, etc., are displayed on screen whenever you fight. Your attacks on monsters are represented in points: your own wounds are represented in points, and so on. In this way, the outcome of combat is always displayed in numerical form. It's very artificial, but it's the way that D&D players have done it for years, and it is accepted as part of this type of game. The challenge to the authors, who have adopted this type of approach is to keep the game interesting through all the dice rolling. It takes a long time to build up sufficient skills and weaponry to survive against the bigger monsters and to explore the more dangerous regions of the large world of LEGENDS. It should take a long time, though! If it is made too easy, the game loses much of its challenge - a flaw that is found in many conventional D&D games as well as computer simulations. The authors have

achieved a very successful balance in juggling these different considerations - keeping it interesting while avoiding making it a giveaway game. Not all will agree with me on this. It does take some patience when you are challenged by a wandering party of Ruffians for the ninth time in the game, and you set out to bash them into submission like all the previous eight parties you met. But you need the gold they carry and the experience in fighting to copy with the challenges ahead of you. There are many opportunities for you to calculate wrong, too, and see your own party wiped out when it is at its weakest after a series of encounters. You have control of enough factors in the game - how you equip yourself, what magic potions you buy and carry with you, what difficulty level you set for the current venture, when you explore, how thorough your intelligence gathering is, what hidden puzzles you have figured out - to keep the game fairly fresh through the long hours of play. It is not nearly as confining as Tunnels of Doom. Patience is a prerequisite, but your patience will eventually be rewarded. Don't expect to finish the game in a day, either.

The game comes on two full disks (full in 4A terms) with a game booklet. If you have double-sided or double density drives, the booklet recommends you copy the unprotected disks to a single disk to preclude a need for disk-swapping during play of the game. Frequent reference to disks are required as the game is many times as large as the memory capacity of the 4A. You can speed play up even more by playing from RAMdisk, as long as you have close to 720 sectors of RAMdisk to use and can redesignate the RAMdisk as drive one. I have been playing the game from the 720k RAMdisk capability built into the 9640 as drive 5, but to do so, I went through the copied disk and changed all references to DSK1 to DSK5 instead. The program autoloads from XBASIC, but since I have altered by XBASIC to look for DSK5 instead of DSK1 anyway, it all works fine in my setup.

I'm not going to try to give any numerical ratings to LEGENDS as many reviews do. The game will be stimulating to some and a bore to others. I think I have told you enough to decide for yourself which category you will find yourself in. The game is superbly conceived and executed. It is by far the best game of the dice rolling D&D type for the 4A. Nothing else comes close. If you have found lesser efforts interesting in the past (Grannros' Old Dark Caves, Tunnels of Doom, the Doom of Mondular series, etc.), you will be enthralled by this one. If you were bored by such games in the past, there is a chance that this one is so much better that it will interest you this time, but don't count on it.

This copyrighted article may be freely posted on non-commercial bulletin boards. It may be used in User Group newsletters provided that it is not altered in any way (except formatting), and provided that a copy of the newsletter is mailed to Walter Howe, 43 S. Chelmsford Rd., Westford, MA 01886. All other uses are prohibited without the expressed permission of the author.

CONVERT CONVERT CO DAVID DHEIN, ENHANCED BY PAUL BERG MORIESTAND CONVERTS TI-ARTIST FILES TO TI-WRITER FILES (9 DISK SECTORS)

```
>100 DISPLAY ERASE ALL AT(1,4
                                     >285 ! > IS 6 LINES TO INCH
 ):"TI-ARTIST TO TI-WRITER":
                                            2nd LINE IS CUSTOM LIN
        CONVERSION PROGRAM"
                                     E SPACE AT 16/144
>110 DISPLAY AT(5,1):"INSTANC
                                     >290 FOR K=1 TO Y
 E file name:"
                                     >300 FOR L=1 TO X
>120 ACCEPT AT(5,21)SIZE(8):N
                                     >310 IF P=1 THEN INPUT #1:C(7
 AMES
                                      ),C(6),C(5),C(4),C(3),C(2),C
>130 DISPLAY AT(7,3):"The fil
                                      (1),C(0):: GOTO 330
 e is on drive 1"
                                    >320 INPUT #1:C(0),C(1),C(2),
>140 ACCEPT AT(7,24)SIZE(-1)V
                                     C(3), C(4), C(5), C(6), C(7)
 ALIDATE(DIGIT):FD
                                     >330 FOR I=7 TO 0 STEP -1
>150 DISPLAY AT(8,1):"Which d
                                    >340 A=C(I)
 rive for new file? 1"
                                    >350 FOR J=7 TO 5 STEP -1
>160 ACCEPT AT(8,27)SIZE(-1)V
                                    >360 IF 2^J>A THEN 390
                                    >370 A-A-2^J
 ALIDATE(DIGIT):SD
                                    >380 B(J)=B(J)+2^I
>170 DISPLAY AT(10,1):"Select
  printer: 1": :" 1 Epson":
                                    >390 NEXT J
                                    >400 NEXT I
     2 Prowriter"
>180 ACCEPT AT(10,17)SIZE(-1)
                                    >410 A$=STR$(B(0))
                                    >420 B(0)=0
 VALIDATE(DIGIT):P
>190 As="DSK"&STR$(SD)&"."&NA
                                    >430 FOR I=1 TO 7
                                    >440 A$=STR$(B(I))&","&A$
>200 NAME$="DSK"&STR$(FD)&"."
                                    >450 B(I)=0
 &nahe$&"•I"
                                    >460 NEXT I
>210 DISPLAY AT(18,8):"...Wor
                                    >470 IF P=1 THEN PRINT #2:".T
                                     L "&SEG$(STR$(127-L),1,3)&":
 king."
>220 OPEN #1:NAME$, INPUT
                                     27,75,8,8,"&A$ ::GOTO 490
                                    >480 PRINT #2:".TL "&SEG$(STR
>230 OPEN #2:A$,OUTPUT
>240 INPUT #1:X,Y
                                     $(127-L),1,3)&":27,23,48,48,
>241 DISPLAY ERASE ALL AT(1,1
                                     48,56,"&AI
 ):"OUTPUT CENTERED ? Y" :: A
                                    >490 NEXT L
                                    >491 IF C$="Y" THEN PRINT #2:
CCEPT VALIDATE("YN")SIZE(-1)
                                     ". CE"
 AT(1,19):C$
>250 IF X*Y>25 THEN DISPLAY A
                                    >500 N$="" :: FOR N=1 TO X ::
T(20,4):"This may take awhil
                                      Ns=Ns&CHR$(127-N):: NEXT N
e." :: DISPLAY AT(21,4):"Ple
                                     :: PRINT #2:N$&"^"
 ase be patient ... "
                                    >510 NEXT K
>260 PRINT #2:".TL 92:10" !
                                    >520 FOR N=1 TO X :: N$=".TL
 -CHR$(10)-LINE FEED
                                     ":: N1$=SEG$(STR$(127-N),1,3
>270 IF P=1 THEN PRINT #2:".T
                                     ):: N$=N$&N1$&":"&SN1 :: PRI
 L 61:27,65,8" :: PRINT #2:".
                                     NT #2:N$ :: NEXT N
TL 62:27,65,12" :: PRINT #2:
                                    >530 PRINT #2:".TL 92:92
 "=" :: GOTO 290 ! EPSON COM
                                    >540 IF P=1 THEN PRINT #2:".T
MANDS
                                     L 61:61
>275 ! = IS 8/72 LINE SPACE
                                    >550 PRINT #2:">"
        > IS 12/72 LINE SPACE
                                    >560 PRINT #2:".TL 62:62
>280 PRINT #2:".TL 62:27,65"
                                    >570 CLOSE #1
 :: PRINT #2:CHR$(27)&"T16"::
                                    >580 CLOSE #2
PRINT #2:"^" ! PROWRITER COM
                                    >590 END
MANDS
```

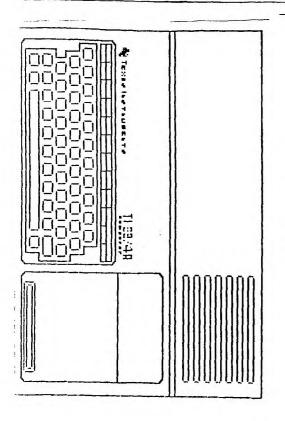

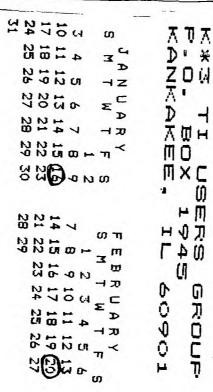

EDMONTON 99'ER USERS 9.0. BDX 11983 EDMONTON ALBERTA CANADA TEJ-3L1

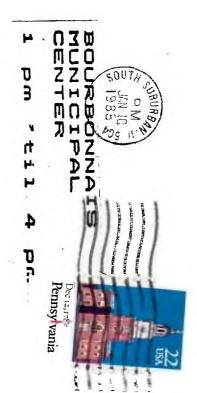

K\*3 TI USERS GROUP BOARD MINUTES December, 1987 by George Lempeotis SECRETARY

Happy New Year everybody. I hope 1988 turns out as well for the TI and our K\*3 TI Users Group as 1987 has. A lot of new things are happening for the TI 99/4A right now, a new computer, 80 column cards, new keyboards, and many new programs. Hopefully we will see more advances and improvements for our TI thru 1988 and beyond.

Our K\*3 TI Users Group is doing fairly well, still holding at about 23 members but the treasury is a little low on funds. If we do not sell some disks, or we lose some renewing members, we might not be able to put out the next newsletter in March, 1988. If we miss a newsletter remember we will still have the meeting at the same time and place, third saturday of the month at 1:00pm to 4:00pm in the Bourbonnais Municipal Center. Members should try to come to upcoming meeting to find out what is happening with the group and the next meeting.

The January 16, 1988 meeting will feature a demo of the Spad XIII Mark II flight simulator from Not Polyoptics by George Lempeotis. The Feburary 20, 1988 meeting will feature a demo for the Basic Compiler from Ryte Data by Mark Harms.

Flease come to the next meeting and buy some disks (\$5.00 per 10) and/or renew your membership (\$5.00 a year), support your Users Group and keep our fine newsletter going. Hope to see you at the next meeting.

Extracting